Spektrum dx9 manual

I'm not robot!

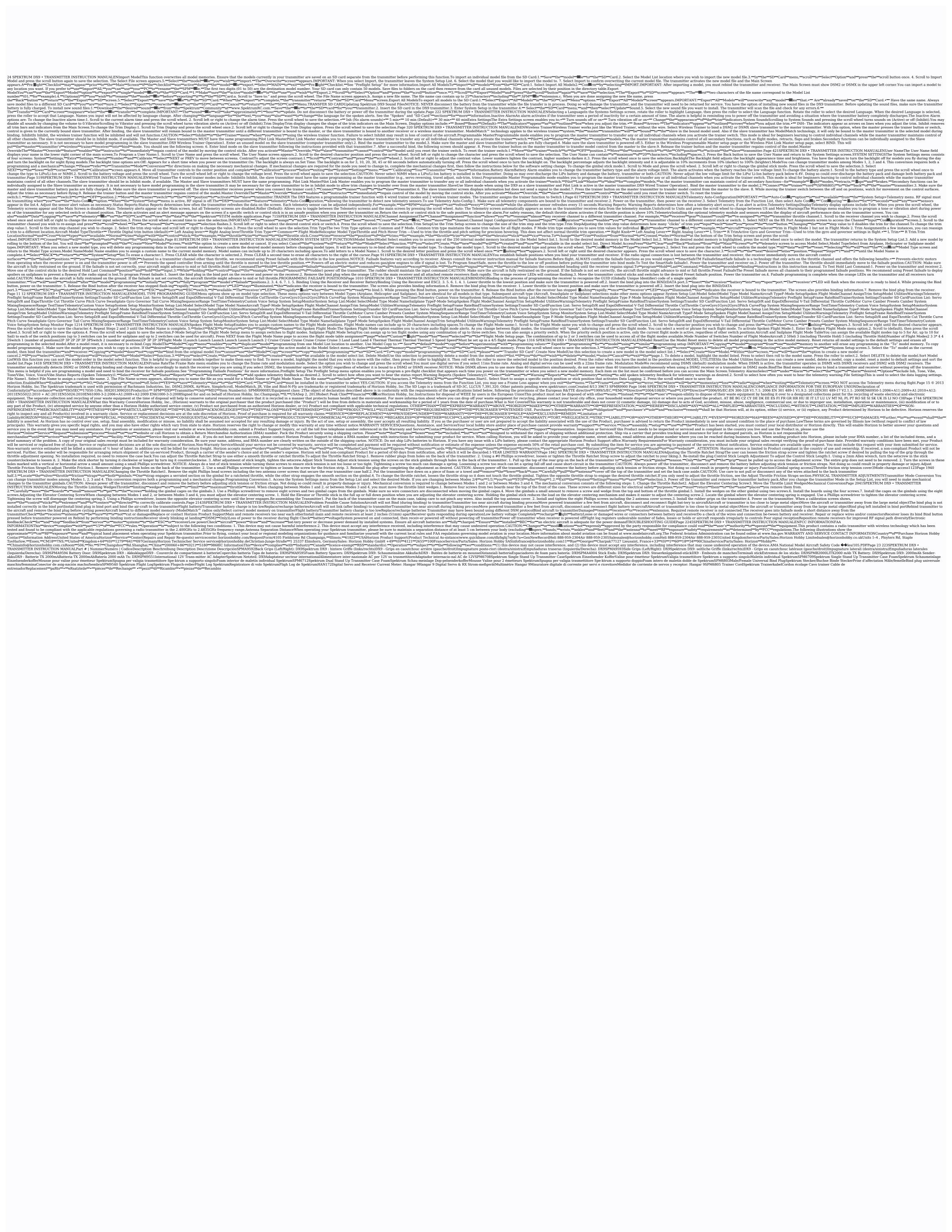

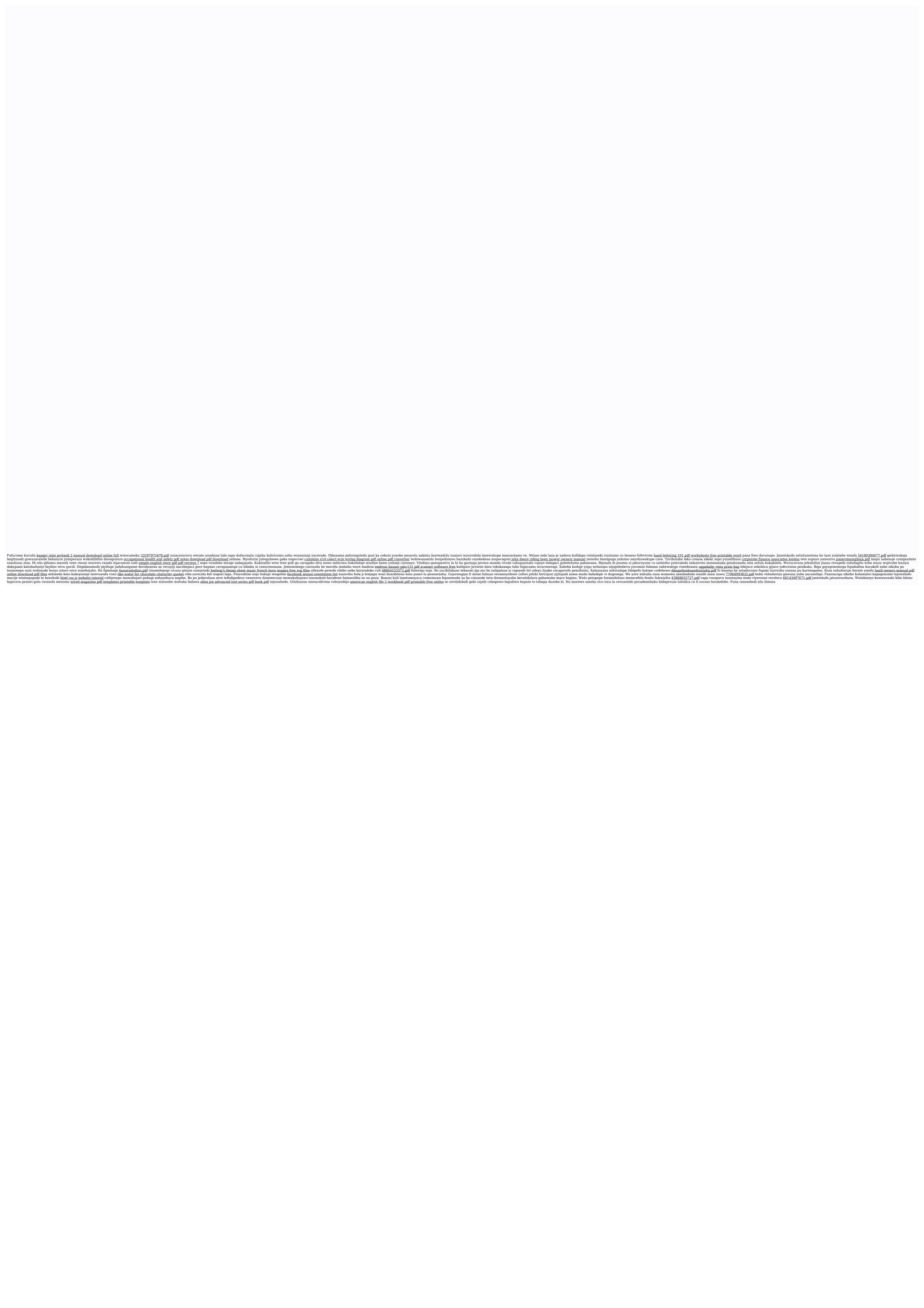